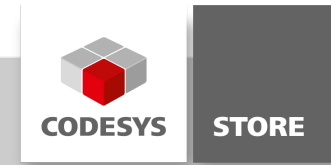

# Datenblatt CODESYS Modbus TCP Master SL

Das Produkt CODESYS Modbus TCP Master erweitert die Funktionalität von CODESYS-kompatiblen Geräten. Auf Basis eines Standard-Ethernet-Adapters werden aus diesen Geräten Modbus Master (Clients) realisiert. Auf diese Weise konfigurierte Geräte tauschen mit Modbus TCP Slaves Daten aus.

# Produktbeschreibung

#### Lizenzierung:

Einzelgerätelizenz

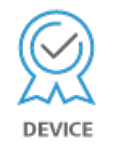

Der im CODESYS Development System integrierte Konfigurator für CODESYS Modbus TCP Master erwartet auf dem Gerät eine Lizenz, die entweder bereits durch den Gerätehersteller im Steuergerät hinterlegt ist oder nachträglich durch den Endanwender hinzugebucht wird. Das Produkt ist auch für Modbus Master (RTU) verfügbar.

In SoftSPS-Systemen von 3S-Smart Software Solutions ist diese Lizenz bereits enthalten, z. B. CODESYS Control Win oder CODESYS Control for Raspberry Pi. Das Speichern der Lizenz erfolgt auf dem CODESYSkompatiblen Gerät – im CODESYS Key (Hardware-Geräte-Dongle) oder im Soft Key (Software-Lizenzcontainer). Ist eine Lizenz für den CODESYS Modbus TCP Master auf dem zu programmierenden Gerät vorhanden, so kann dieses mit angeschlossenen Adaptern kommunizieren und deren Eingänge lesen bzw. Ausgänge schreiben. Die Parameter für die Kommunikation werden dabei im Konfigurator vorgegeben, z. B. die Einstellungen des Ethernet-Adapters oder die Portnummer.

Modbus-Kommandos werden im Konfigurator definiert und sind an einen spezifischen Modbus-Slave gerichtet. Die Kommandos werden durch das Gerät in bestimmten Intervallen abgearbeitet oder alternativ programmatisch ausgelöst. Für vordefinierte Kommandos werden automatisch E/A-Kanäle erzeugt, denen Variablen zugewiesen werden können (E/A-Mapping).

Zur Ausführung ist ein Protokollstack bzw. ein CODESYS-E/A-Treiber erforderlich, der die Modbus-Kommunikation auf dem konfigurierten Ethernetport realisiert. Der E/A-Treiber wird zusammen mit der Lizenz in Form von CODESYS-Bibliotheken ausgeliefert.

Die gesamte Konfiguration des CODESYS Modbus TCP Masters erfolgt direkt im CODESYS Development System.

### Modbus-Konfigurator

Der Konfigurator für CODESYS Modbus TCP Master besteht aus Editoren für folgende Geräte-kategorien, die im Gerätebaum hierarchisch eingehängt werden:

Ethernet:

Hier werden die Einstellungen des Ethernet-Adapters wie IP-Adresse, Subnetzmaske etc. konfiguriert.

• Modbus TCP Master:

Unter dem Ethernet-Knoten kann ein Modus TCP Master eingefügt werden. Hier können Modbusspezifische Kommunikationseinstellungen definiert werden, z. B. das "Response Timeout" zur Festlegung, wie lange auf die Antwort eines Modbus TCP Slave gewartet wird.

• Modbus TCP Slave:

Unter dem Modbus TCP Master können mehrere Modbus TCP Slave-Geräte eingefügt werden. Hier wird die Slave-Adresse sowie eine Reihe von Modbus-Kommandos (inkl. zugehörigem E/A-Mapping) definiert, die dann vom Treiber abgearbeitet und mit diesem Modbus TCP Slave ausgetauscht

werden.

Die gesamte Konfiguration des CODESYS Modbus TCP Master erfolgt direkt im CODESYS Development System.

#### Gerätebeschreibungs-Dateien

Modbus TCP Slaves werden im CODESYS-devdesc.xml-Format beschrieben, da es generell für Modbus-Geräte kein natives Beschreibungsformat wie GSD oder GSDML gibt. Zum Beispiel können damit Beschreibungstexte für Modbus-Register vordefinieren werden, die dann vom Konfigurator ausgewertet werden. Zudem ist die Definition von Modbus-Kommandos möglich, die automatisch angelegt werden, sobald Geräte in das Projekt eingefügt werden.

# Modbus-Treiberbibliothek

Der Modbus-Treiber unterstützt alle Modbus-Function-Codes für den Austausch von E/A-Daten: \* FC 01 – Read Coils \* FC 02 – Read Discrete Inputs \* FC 03 – Read Holding Registers \* FC 04 – Read Input Registers \* FC 05 – Write Single Coil \* FC 06 – Write Single Register \* FC 15 – Write Multiple Coils \* FC 16 – Write Multiple Registers \* FC 23 – Read/ Write Multiple Registers

Ein Scheduling-Mechanismus prüft der Reihe nach, welche der vordefinierten Kommandos in jedem Buszyklus zur Abarbeitung anstehen und führt das erste anstehende aus (z. B. Trigger-Variable oder Zeitdifferenz seit der letzten Ausführung).

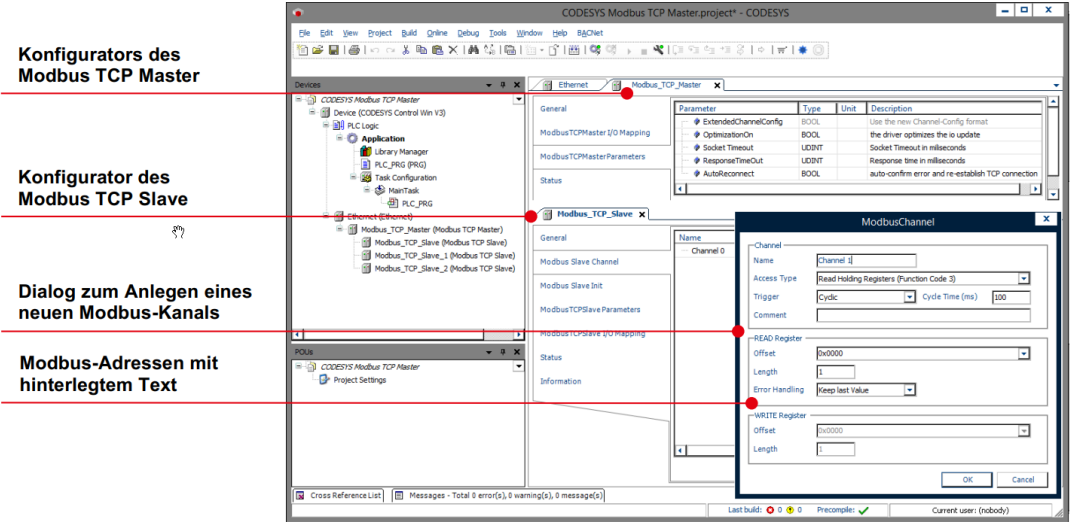

Bild 1: Der integrierte Konfigurator für CODESYS Modbus TCP Master

# Allgemeine Informationen

#### Lieferant:

CODESYS GmbH Memminger Straße 151 87439 Kempten Deutschland

#### Support:

<https://support.codesys.com>

### Artikelname:

CODESYS Modbus TCP Master SL Artikelnummer: 2303000001 Vertrieb: CODESYS Store <https://store.codesys.com>

### Lieferumfang:

• Lizenzschlüssel

# Systemvoraussetzungen und Einschränkungen

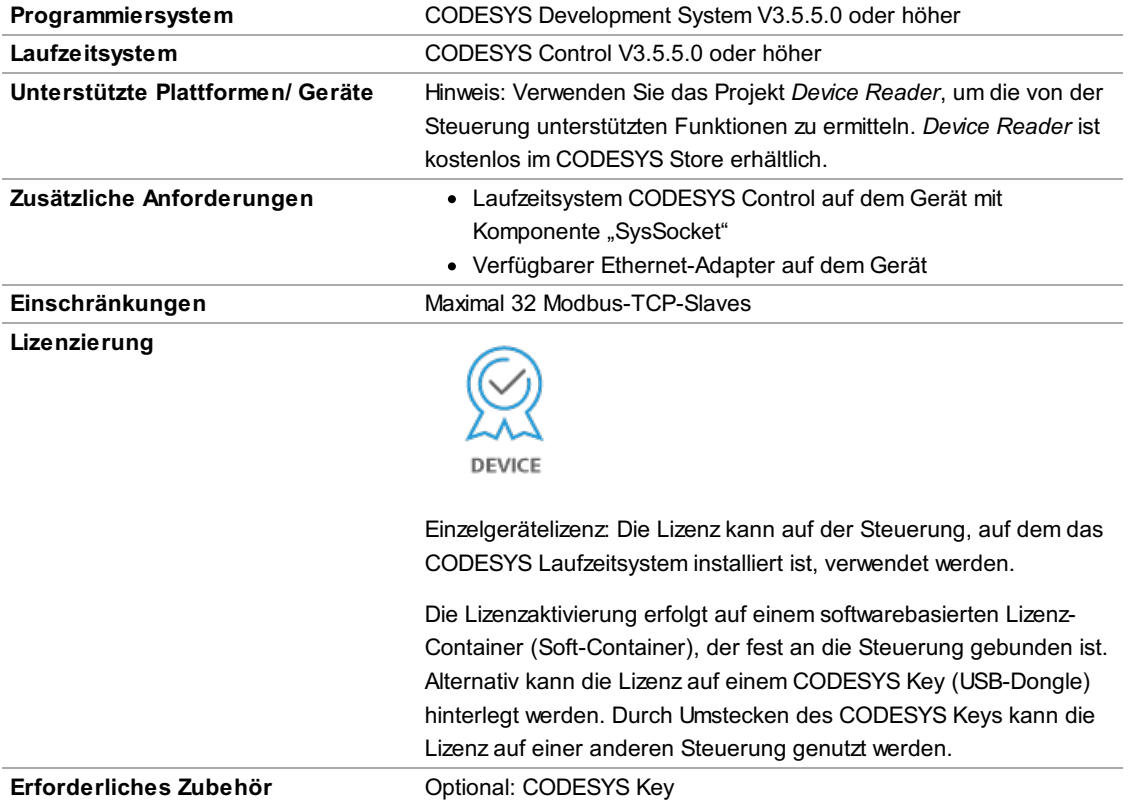

Bitte beachten Sie: Nicht alle CODESYS-Funktionen sind in allen Ländern verfügbar. Weitere Informationen zu diesen länderspezifischen Einschränkungen erhalten Sie unter sales@codesys.com.

Bitte beachten Sie: Technische Änderungen, Druckfehler und Irrtümer vorbehalten. Es gilt der Inhalt der aktuellen Online-Version dieses Dokuments.